# **Acland's Video Atlas of Human Anatomy**

# **KAPSAM**

Lippincott'un çevrimiçi video platformu.

Doğal renklerinde gerçek kadavra örneklerinin incelendiği video atlası.

300'den fazla anlatımlı video, kas fonksiyonlarını 3 boyutlu olarak görme imkânı.

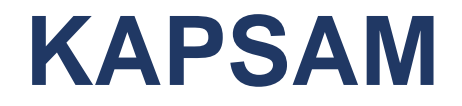

 $\dots$ **Net anlatım ve etiketli yapılar eşliğinde numunelerin** 360 derece görünümü.

Bilgisayar, akıllı telefon veya tablet ile istediğiniz zaman, istediğiniz yerden erişim imkânı.

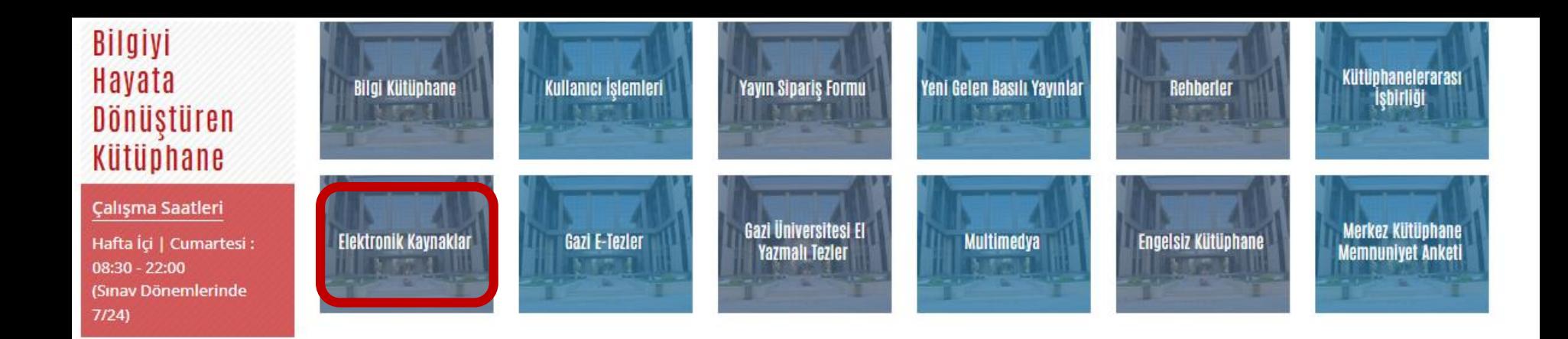

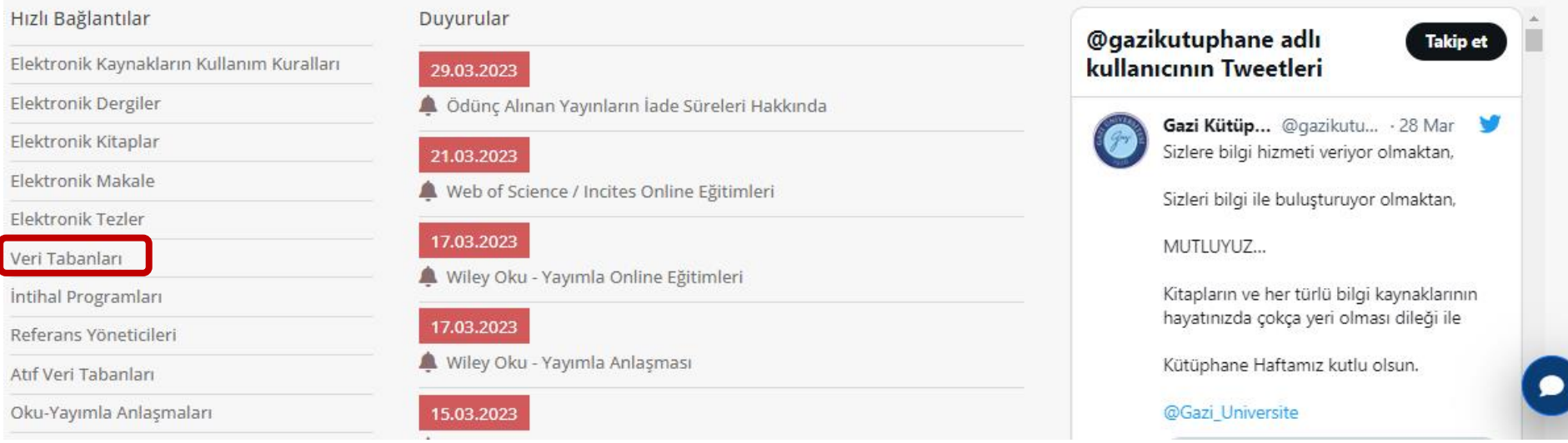

**Kütüphane web sayfasında yer alan «Elektronik Kaynaklar» ve «Veri Tabanları» bağlantılarından Acland's Video Atlas of Human Anatomy'ye erişebilirsiniz.**

#### Veri Tabanları

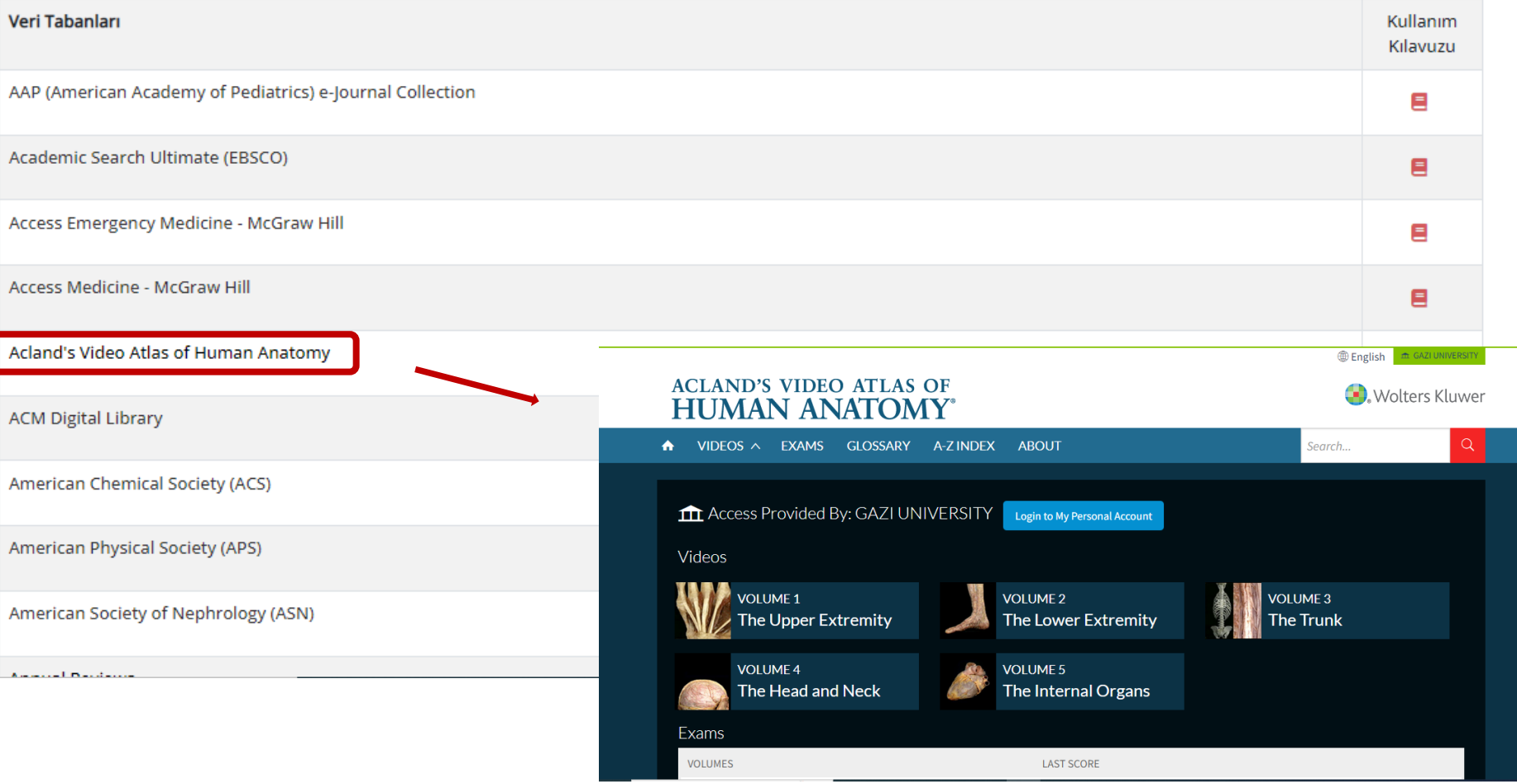

#### **Veri tabanı ismine tıkladığınızda veri tabanı sayfası açılacaktır.**

#### $0000$

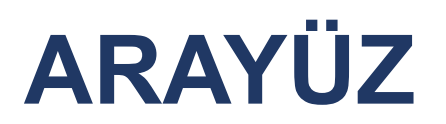

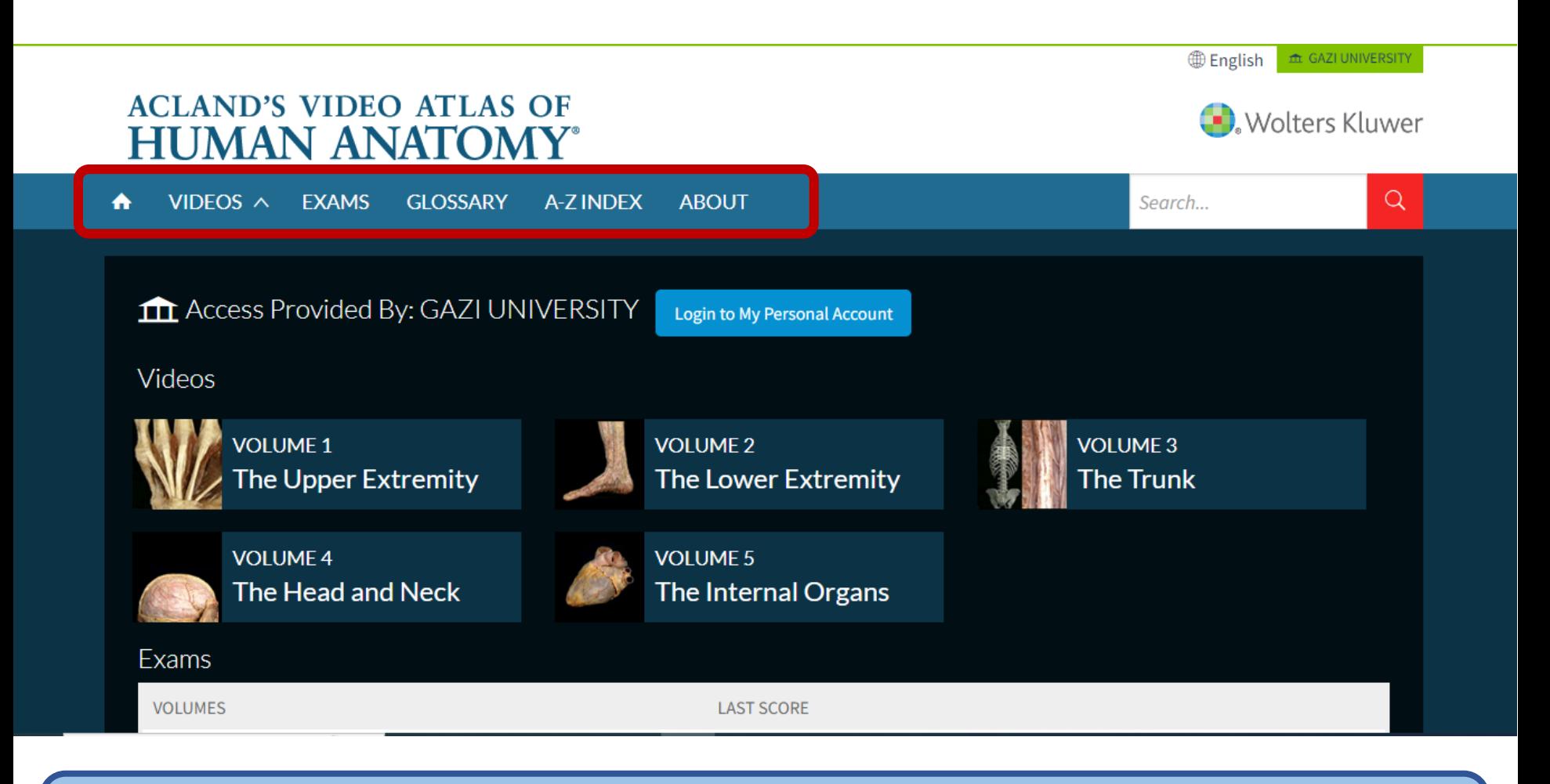

#### **Menü çubuğunu kullanarak site içerisinde gezinebilirsiniz.**

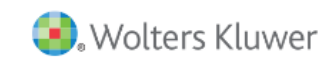

#### **ACLAND'S VIDEO ATLAS OF HUMAN ANATOMY®**

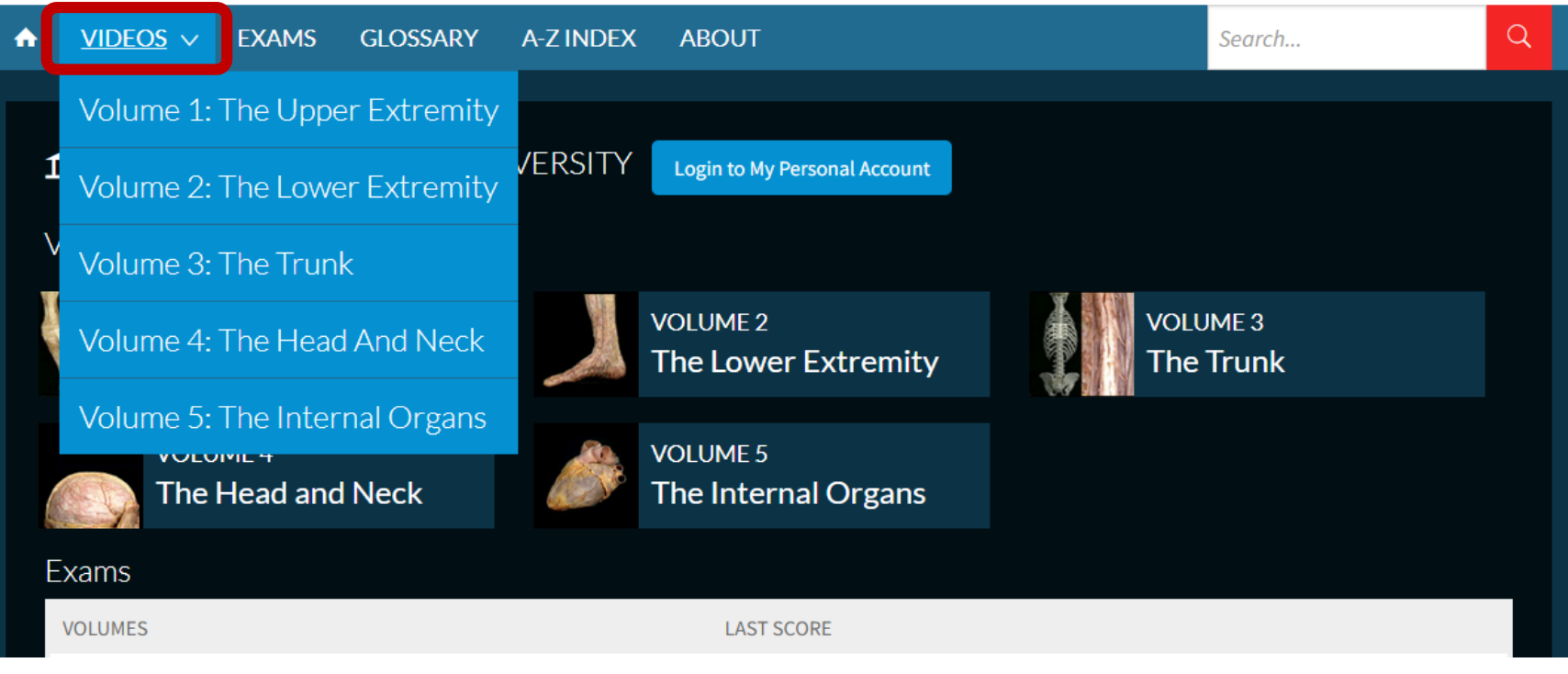

Videolar, bölgelere göre düzenlenmiş 5 ciltten oluşmaktadır. Her cilt; kemiklerin, eklemlerin, kasların ve daha fazlasının derinlemesine incelemesini sunar.

# VIDEOS

# **Ciltlerin içerikleri:**

Cilt 1: Üst Ekstremite Cilt 2: Alt Ekstremite Cilt 3: Gövde Cilt 4: Baş ve Boyun Cilt 5: İç Organlar

#### **Wolters Kluwer**

#### **ACLAND'S VIDEO ATLAS OF HUMAN ANATOMY**\*

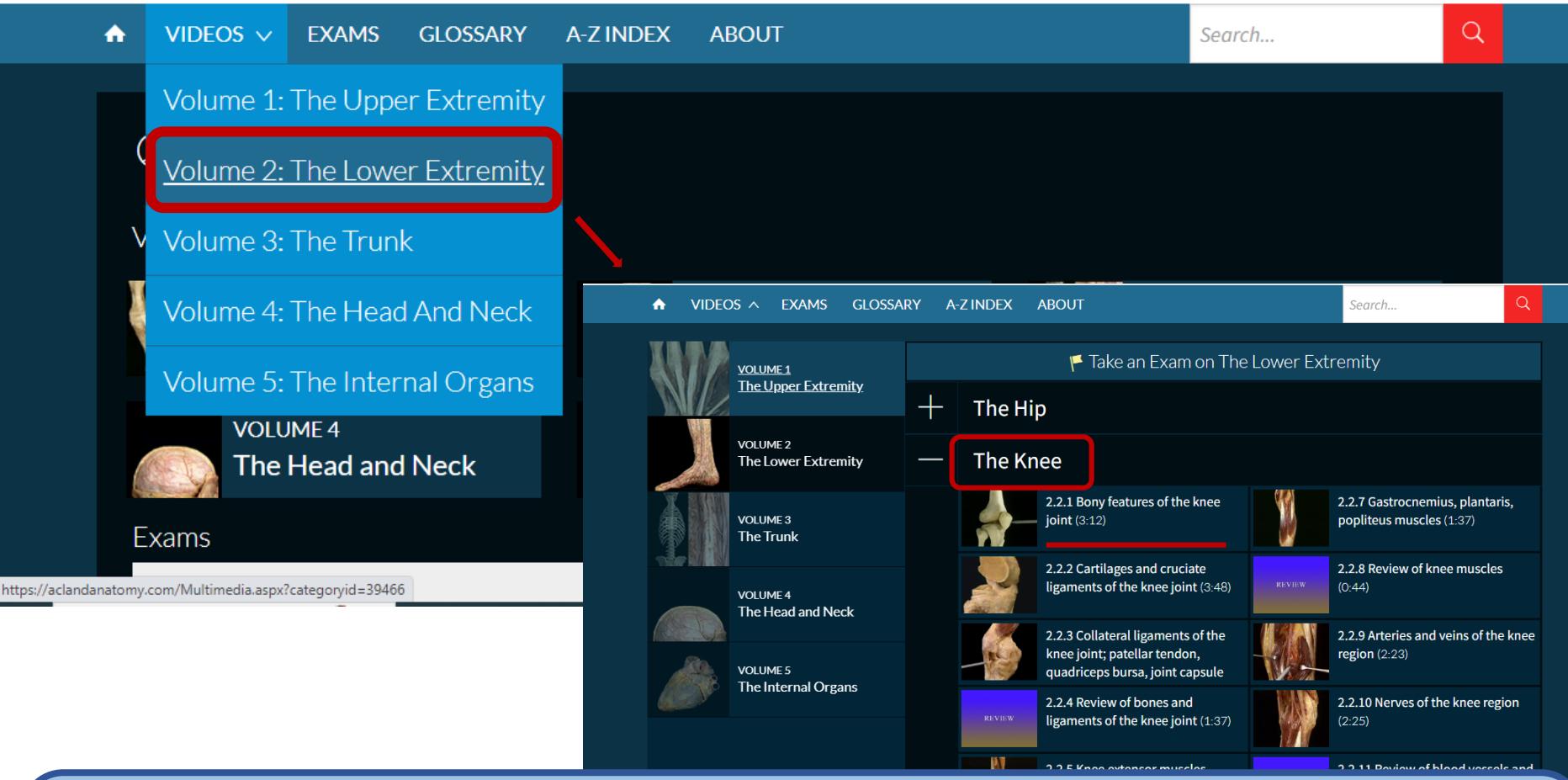

Tercih ettiğiniz cilt üzerine tıkladığınızda alt bölümler açılır. Burada seçeceğiniz alt bölümle ilgili videolar listelenir. İzlemek istediğiniz videonun üzerine tıklamanız açılması için yeterlidir.

 $\mathbb R$  TRANSCRIPT  $\mathbb R$  EMAIL

Volume 2: The Lower Extremity > The Knee

#### 2.2.1 Bony features of the knee joint

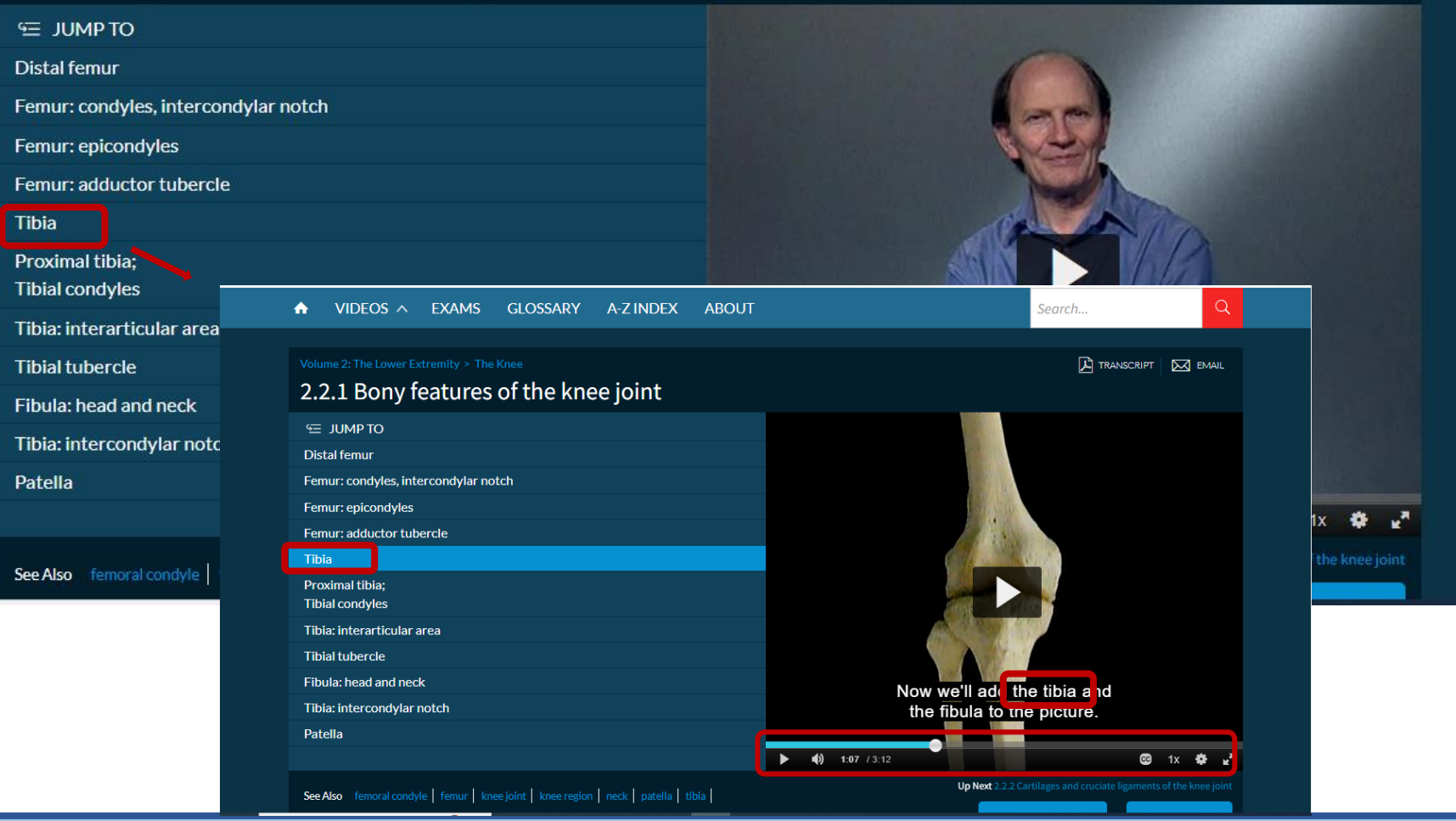

Açılan videonun sol tarafında video içeriğinde geçen terimler listelenir. Bu terimlere tıklarsanız doğrudan videonun terimle ilgili bölümüne gidersiniz.

Search...

**A** TRANSCRIPT

Q

 $\overline{\mathsf{M}}$  EMAIL

Volume 2: The Lower Extremity > The Knee

#### 2.2.1 Bony features of the knee joint

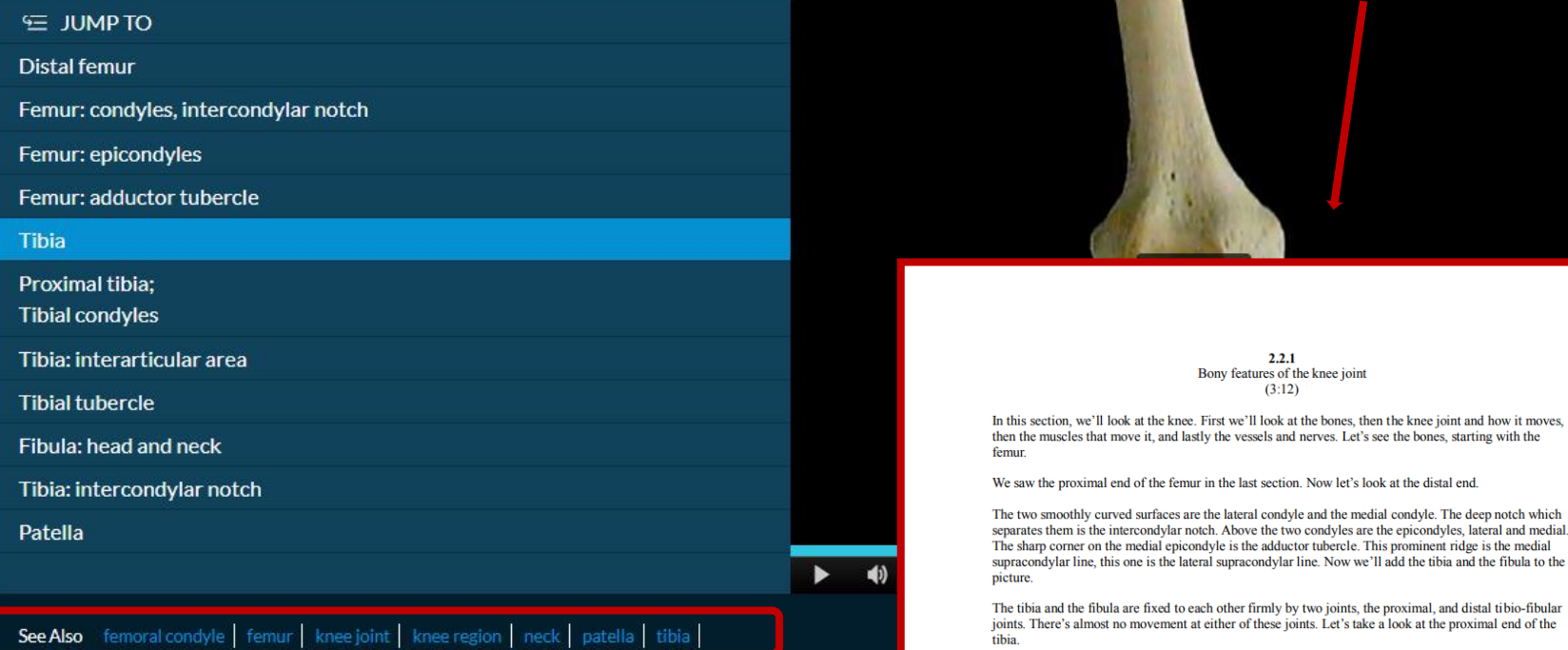

This is the medial condyle, this is the lateral condyle. On top of the two condyles are two quite separate articular surfaces. They're much flatter than those on the femur. The rugged expanse between the articular surfaces is the inter-articular area. This prominent lump on the front, the tibial tubercle, is the final insertion of the quadricens tendon. The small facet under here is for the fibula, which we'll add.

This is the head of the fibula, this is the neck. The head of the fibula is the point of attachment of a major ligament of the knee joint, as we'll see.

The space on each side of the knee between the femoral condyle and the tibial condyle is occupied by a

Video içeriği ile ilgili, ilişkili terimler sayfanın alt kısmında listelenir. Tıkladığınız terimi içeren videolara yönlendirilirsiniz.

Videonun sağ üst köşesinde transkript bağlantısı bulunmaktadır. Öğretim kılavuzlarında ve hasta bildirilerinde kullanılmak üzere PDF transkriptlerini indirebilirsiniz.

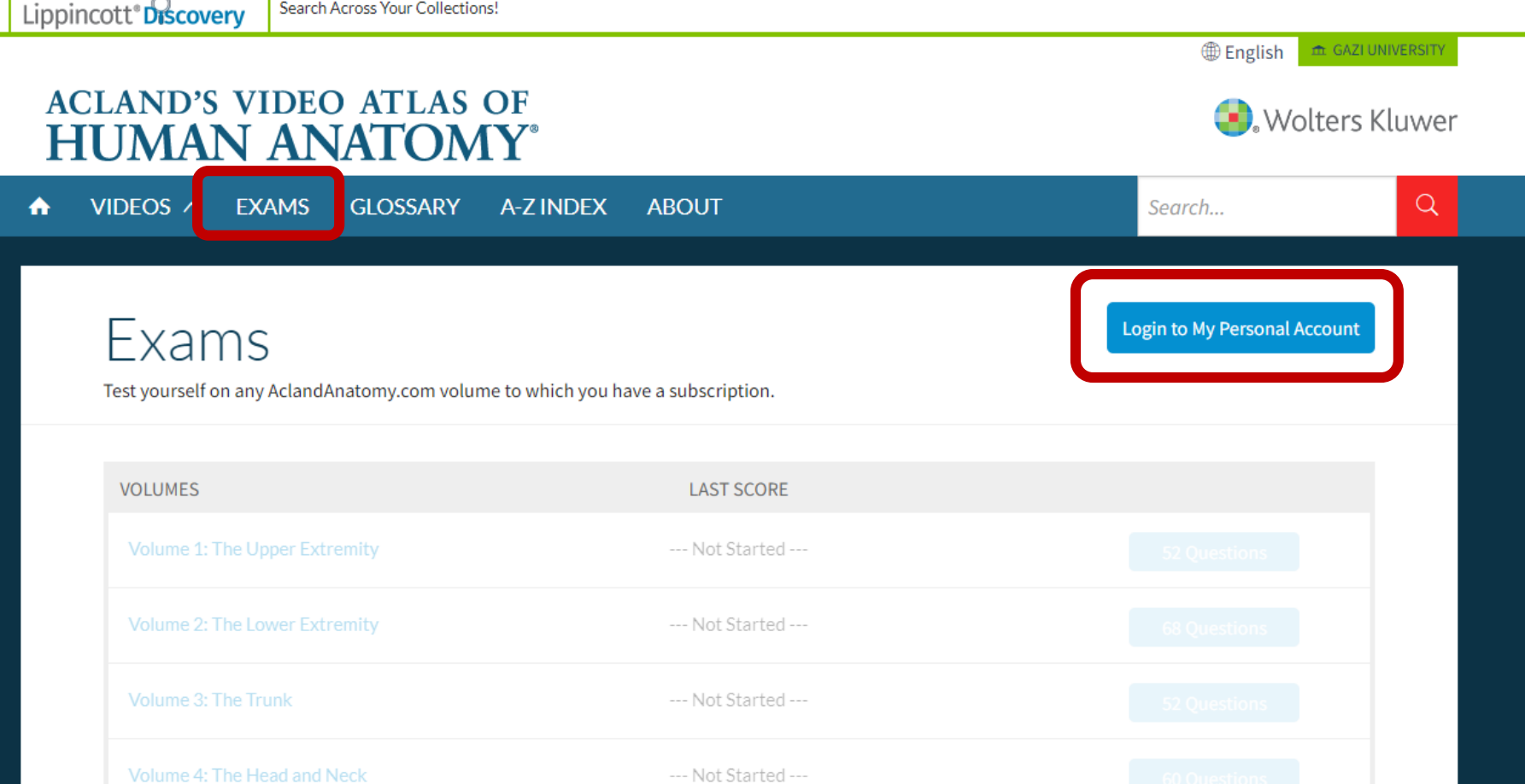

**Sınav modülüne tıkladığınız zaman açılan sayfa pasif durumda olacaktır. Bu modülü kullanabilmek için ücretsiz bir kişisel hesap oluşturmanız gerekmektedir.**

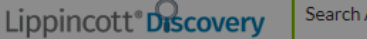

**Across Your Collections!** 

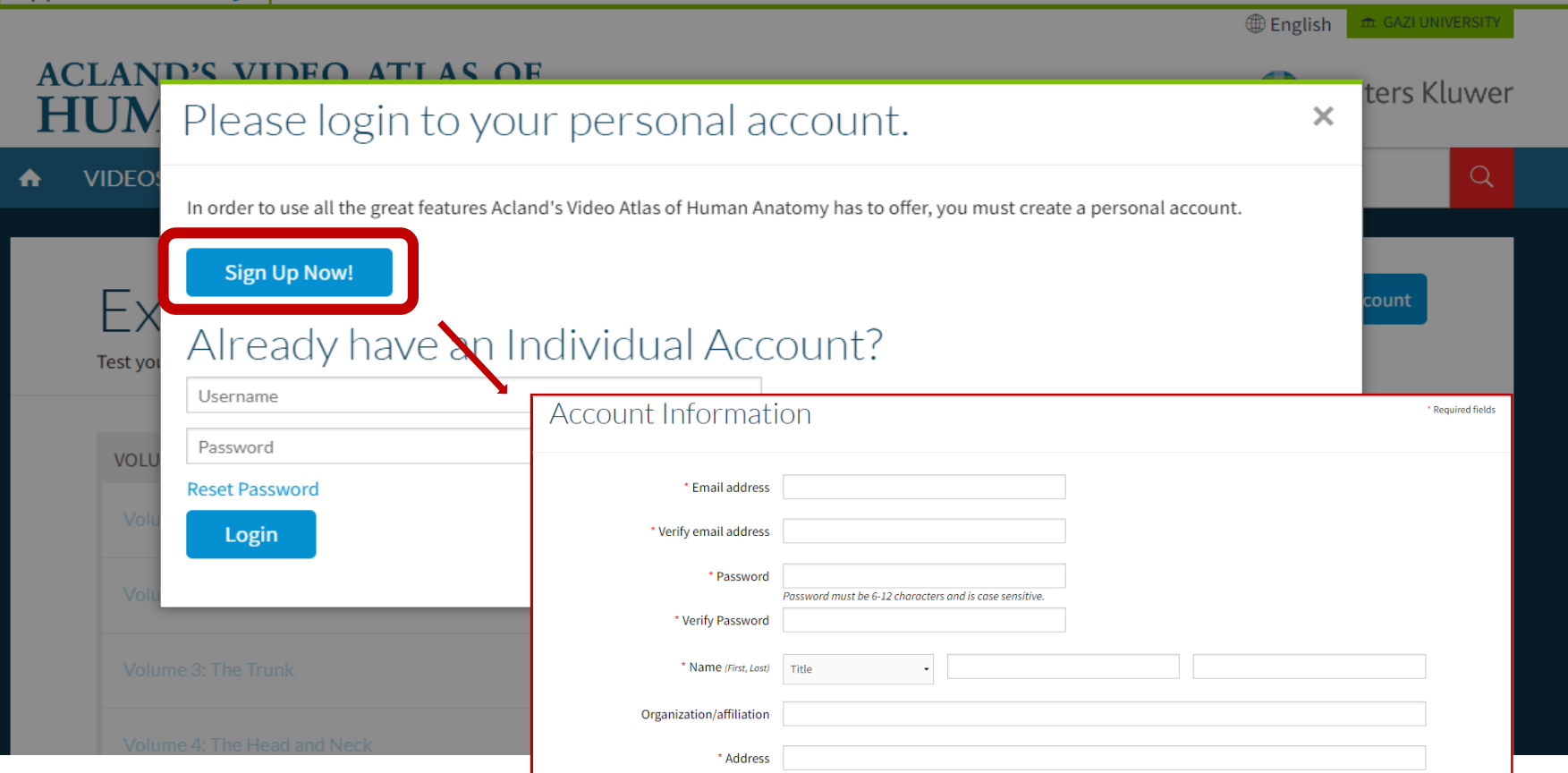

**Kayıt oluşturmak için «Sign Up Now!» sekmesine tıklamanız gerekir. Karşınıza gelen hesap oluşturma sayfasında zorunlu alanların tamamını doldurduktan sonra profiliniz oluşturulmuş olacak. Hesap oluştururken kurumsal mail adresinizi kullanmanız beklenmektedir.**

Address line #2

\* City

\* State

- Select

#### Q

## Exams

Test yourself on any AclandAnatomy.com volume to which you have a subscription.

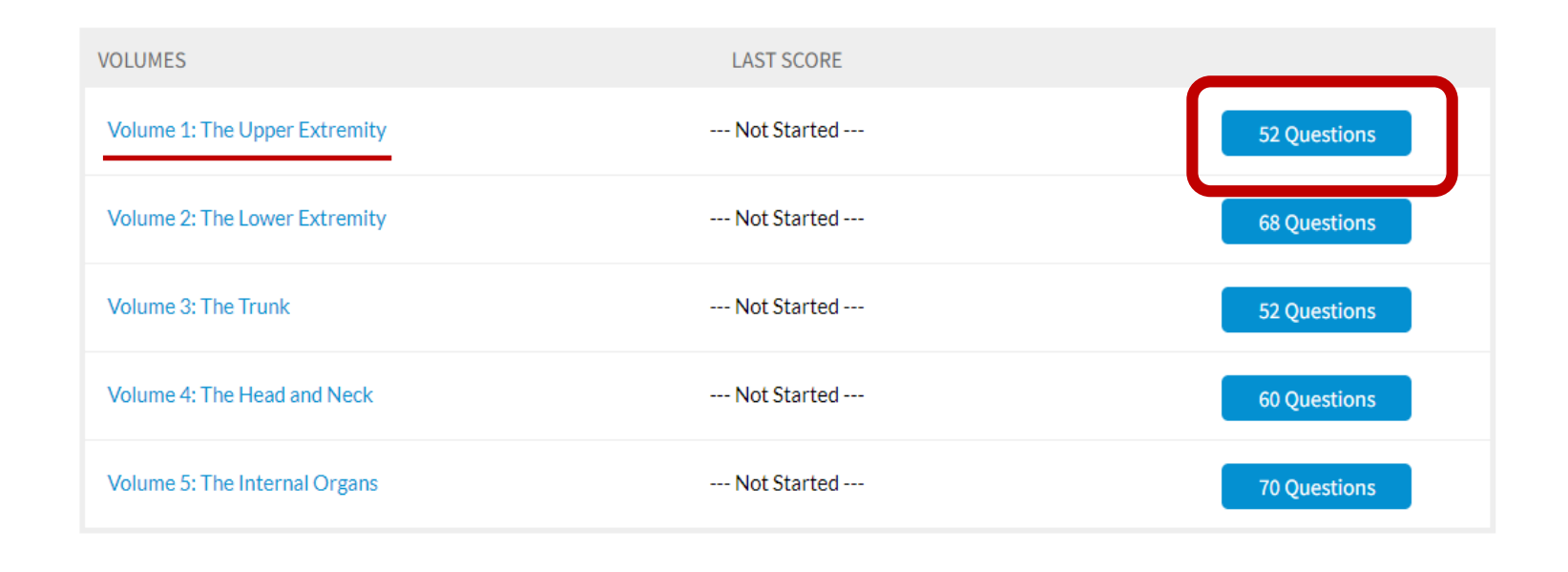

Hesabınıza giriş yaptıktan sonra «Exams» sayfası aktif hale gelir. Burada her cilt için oluşturulmuş 5 sınav bulunmaktadır. Her sınavın kaç sorudan oluştuğu görülebilmektedir. Seçtiğiniz cildin sınavını başlatabilirsiniz.

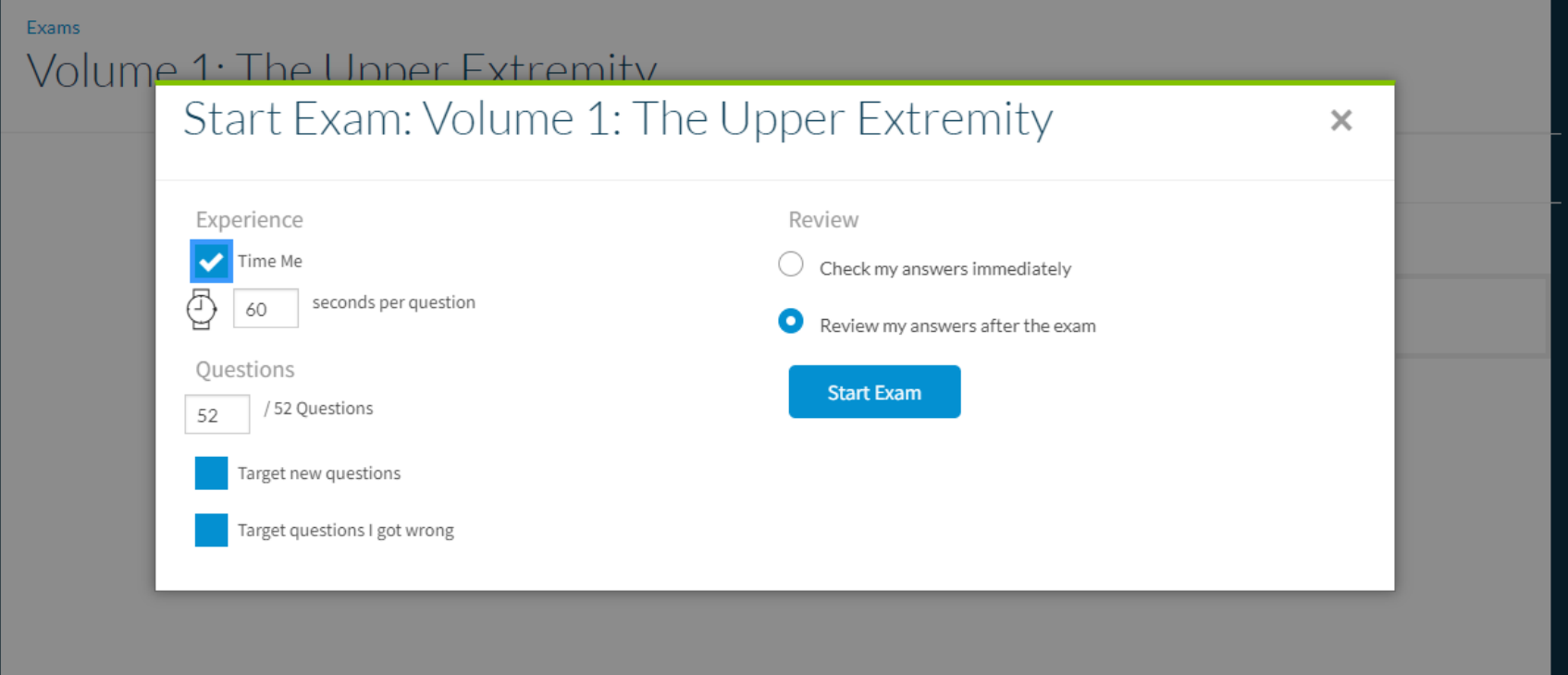

**Sınava başlamadan önce sınavın gerçekleşme biçimiyle ilgili tercihlerinizi oluşturacağınız ekran gelecektir.**

- **Dilerseniz her soru için geçerli olacak bir süre sınırı belirleyebilir ve gerçek bir sınav deneyimi yaşayabilirsiniz.**
- **Soruların doğru yanıtlarını, her soruyu cevapladıktan sonra görebileceğiniz gibi sınav sonunda tamamını da kontrol edebilirsiniz.**
- **Yanlış soruları hedefleme özelliğini seçerseniz yanlış cevap verdiğiniz sorunların altında size doğru cevap için incelemeniz gereken videolar önerilir.**

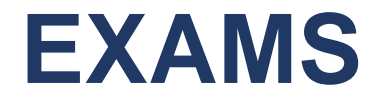

### Devam ettiğiniz sınavı kaydederek ara verebilir ve daha sonra kaldığınız yerden devam edebilirsiniz.

Sınav geçmişinizi görüntüleyebilirsiniz.

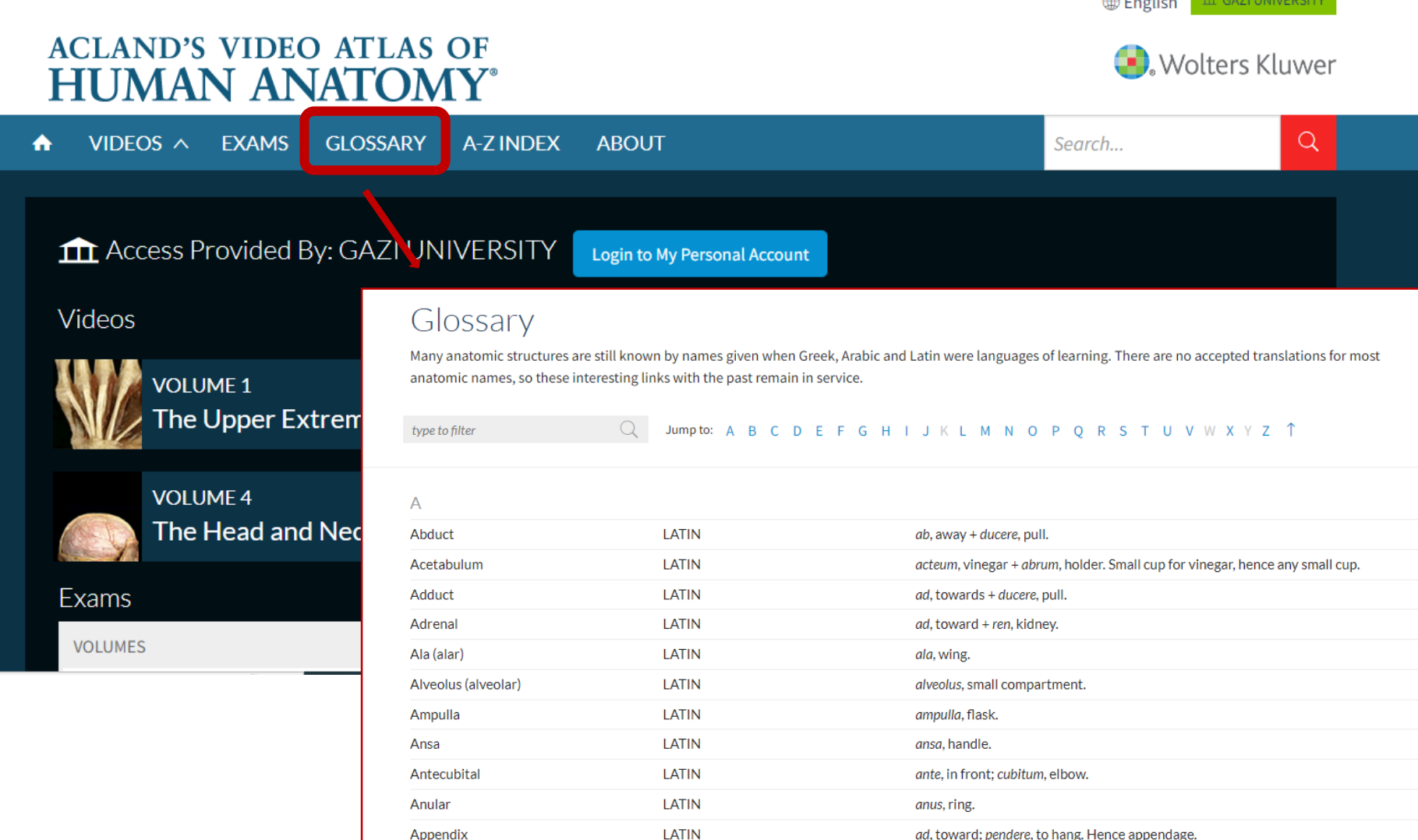

**Yunanca, Latince ve Arapça birçok anatomik terim alfabetik olarak sıralanmıştır. Kelimelerin anlamlarını ve köken bilgilerini içerir. Arama için anahtar kelime/kelime grubu belirlerken bu bölümden faydalanarak daha etkili taramalar yapabilirsiniz.**

**Wolters Kluwer** 

#### **ACLAND'S VIDEO ATLAS OF HUMAN ANATOMY®**

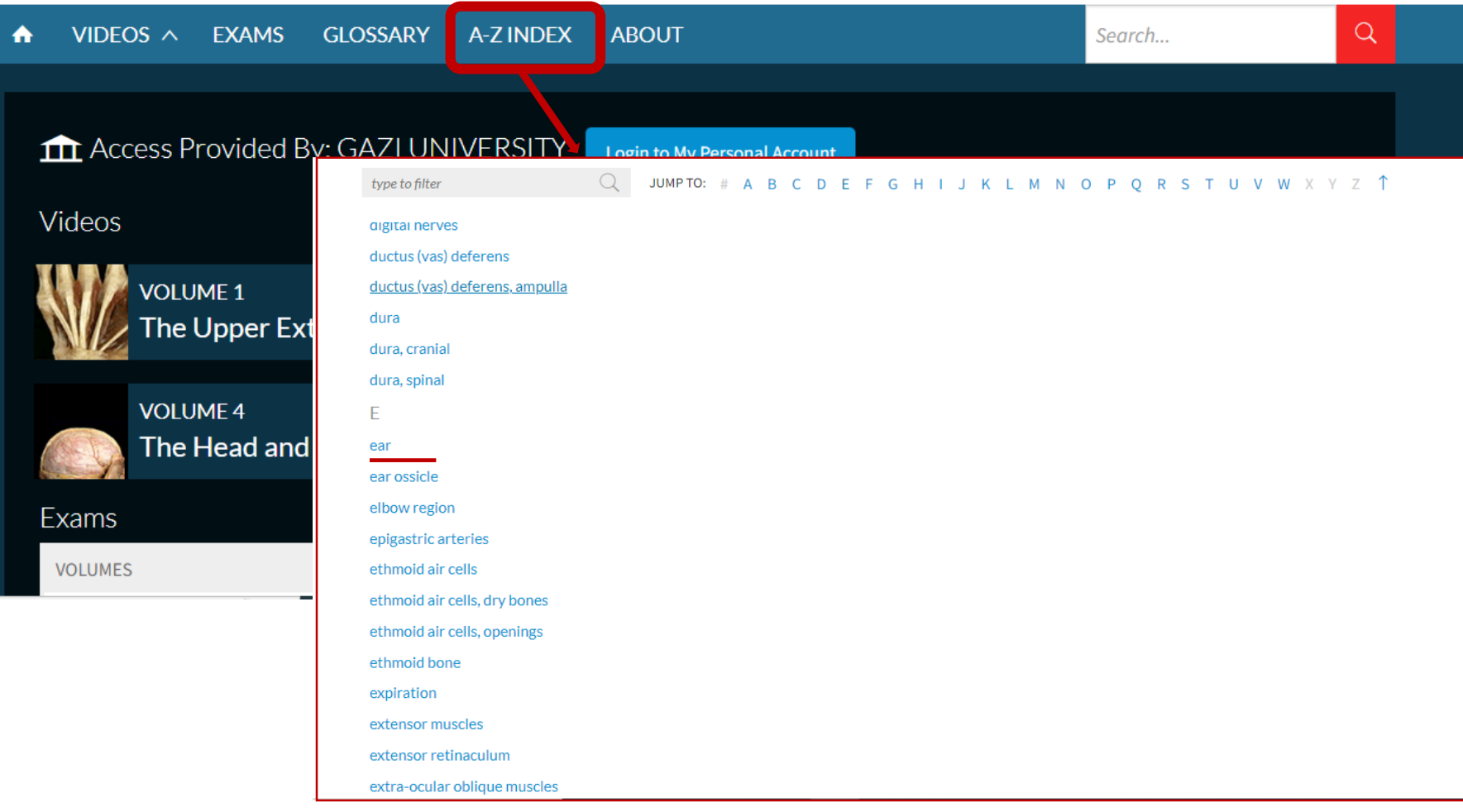

#### **A-Z İndeks bölümünde birçok kelime/kelime grubu alfabetik olarak listelenmiştir.**

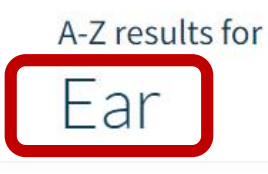

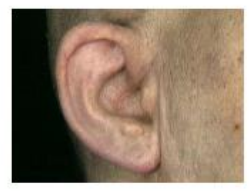

Volume 4: The Head and Neck > The Ear 4.11.1 External ear (3:46)

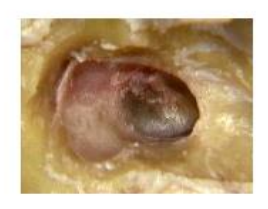

Volume 4: The Head and Neck > The Ear

4.11.2 Tympanic membrane (2:11)

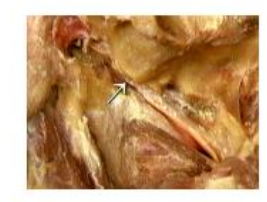

Volume 4: The Head and Neck > The Ear

4.11.3 Tympanic cavity (lower part), auditory tube (4:32)

Indeks içerisinden seçtiğiniz kelime ya da kelime grubuna tıkadığınız zaman seçiminize uygun tüm videoları içeren bir sonuç sayfası görüntülenir.

Wolters Kluwer

#### **ACLAND'S VIDEO ATLAS OF HUMAN ANATOMY®**

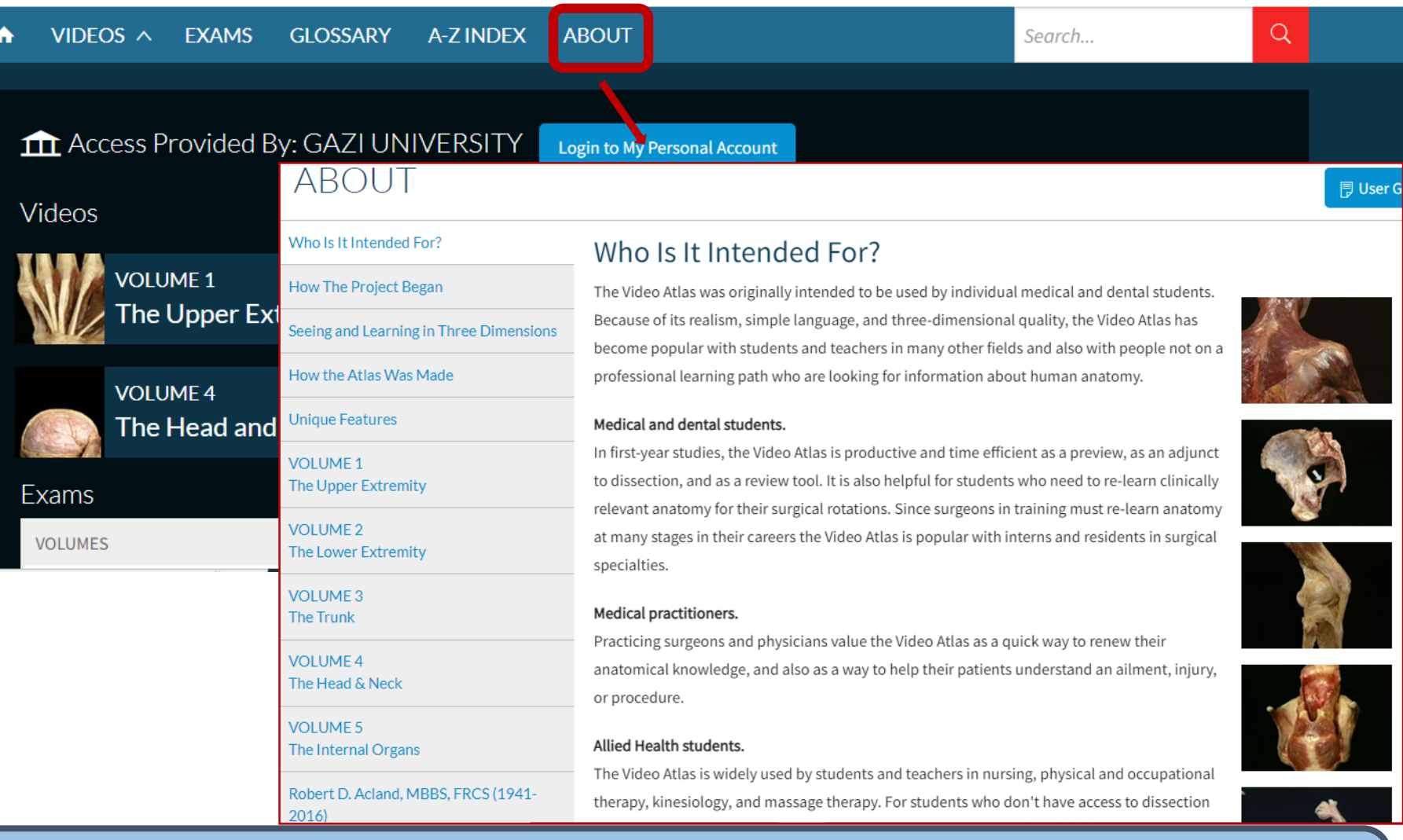

**Veri tabanının kapsamı, içeriği, ciltleri ve Dr. Acland hakkında daha detaylı bilgiye gereksinim duyduğunuz takdirde «Hakkında» bölümünü inceleyebilirsiniz.**

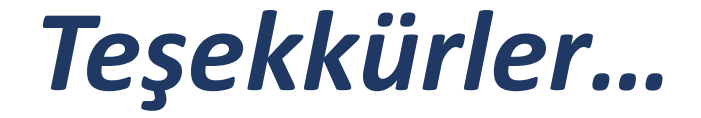